# National University of Singapore School of Computing Martin Henz

#### **Source §1**, 2018

#### May 18, 2018

The language Source is the official language of the textbook *Structure and Interpretation of Computer Programs*, JavaScript Adaptation. You have never heard of Source? No worries! It was invented just for the purpose of the book. Source is a sublanguage of  $\rm \,ECMAScript$  2016 (7<sup>th</sup> Edition) and defined in the documents titled "Source  $\Sx$ ", where x refers to the respective textbook chapter. For example, Source §3 is suitable for textbook Chapter 3 and the preceeding chapters.

#### **Changes**

Compared to Source §1, Source §2 has the following changes:

- []: Empty list.
- List library: Functions for creating, accessing and processing lists.

#### **Programs**

A Source program is a *statement*, defined using Backus-Naur Form<sup>[1](#page-0-0)</sup> as follows:

### **Programs**

A Source program is a *statement*, defined using Backus-Naur Form[2](#page-0-1) as follows:

<span id="page-0-0"></span><sup>1</sup> We adopt Henry Ledgard's BNF variant that he described in *A human engineered variant of BNF*, ACM SIGPLAN Notices, Volume 15 Issue 10, October 1980, Pages 57-62. In our grammars, we use **bold** font for keywords, *italics* for syntactic variables,  $\epsilon$  for nothing,  $x \mid y$  for x or y, and  $x \ldots$  for zero or more repetitions of x.

<span id="page-0-1"></span><sup>2</sup> We adopt Henry Ledgard's BNF variant that he described in *A human engineered variant of BNF*, ACM SIGPLAN Notices, Volume 15 Issue 10, October 1980, Pages 57-62. In our grammars, we use **bold** font for keywords, *italics* for syntactic variables,  $\epsilon$  for nothing,  $x \mid y$  for  $x$  or  $y$ , and  $x \ldots$  for zero or more repetitions of  $x$ .

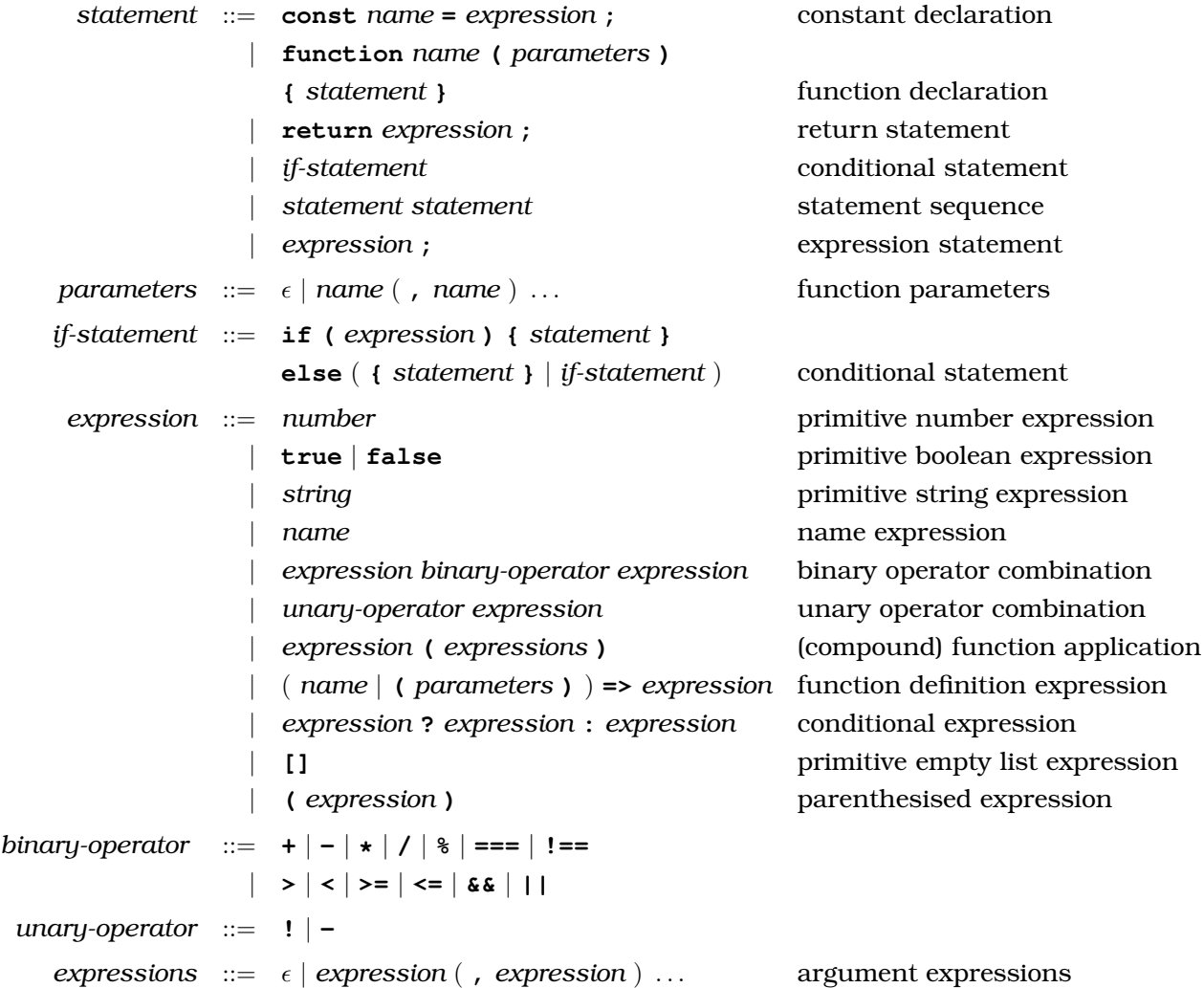

#### **return statements**

- return statements are only allowed in bodies of functions.
- There cannot be any newline character between **return** and *expression* **;**.

### **Names**

Names $^3$  $^3$  start with \_, \$ or a letter $^4$  $^4$  and contain only \_, \$, letters or digits $^5$  $^5$ . Reserved words $^6$  $^6$  such as keywords are not allowed as names.

Valid names are x,  $\_\,$ 45,  $\$ \$ and  $\pi$ , but always keep in mind that programming is communicating, and therefore the familiarity of the audience with the characters used in names is an important aspect of program readability.

The following names can be used, in addition to names that are declared using **const**, **function** and **=>**:

<sup>&</sup>lt;sup>3</sup> In [ECMAScript 2016 \(](http://www.ecma-international.org/publications/files/ECMA-ST/Ecma-262.pdf)7<sup>th</sup> Edition), these names are called *identifiers*.

<span id="page-1-1"></span><span id="page-1-0"></span><sup>4</sup> By *letter* we mean [Unicode](http://unicode.org/reports/tr44/) letters (L) or letter numbers (NI).

<sup>5</sup> By *digit* we mean characters in the [Unicode](http://unicode.org/reports/tr44/) categories Nd (including the decimal digits 0, 1, 2, 3, 4, 5, 6, 7, 8, 9), Mn, Mc and Pc.

<span id="page-1-3"></span><span id="page-1-2"></span><sup>6</sup> By *Reserved word* we mean any of: **break**, **case**, **catch**, **continue**, **debugger**, **default**, **delete**, **do**, **else**, **finally**, for, function, if, in, instanceof, new, return, switch, this, throw, try, typeof, var, void, while, with, class, **const**, **enum**, **export**, **extends**, **import**, **super**, **implements**, **interface**, **let**, **package**, **private**, **protected**, **public**, **static**, **yield**, **null**, **true**, **false**.

- math\_*name*, where *name* is any name specified in the JavaScript Math library, see [ECMAScript Specification, Section 20.2.](https://www.ecma-international.org/ecma-262/8.0/index.html#sec-math-object) Examples:
	- **–** math PI: Refers to the mathematical constant  $\pi$ ,
	- **–** math\_sqrt(n): Returns the square root of the *number* n.
- runtime(): Returns number of milliseconds elapsed since January 1, 1970 00:00:00 UTC
- display(a): Displays *any* value a in the console
- error(a): Displays *any* value a in the console with error flag
- prompt(s): Pops up a window that displays the *string* s, provides an input line for the user to enter a text and an "OK" button. The call of prompt suspends execution of the program until the "OK" button is pressed, at which point it returns the entered text as a string.
- parse int(s, i): interprets the *string* s as an integer, using the positive integer i as radix, and returns the respective value, see [ECMAScript Specification, Section 18.2.5.](https://www.ecma-international.org/ecma-262/8.0/index.html#sec-parseint-string-radix)
- undefined, NaN, Infinity: Refer to JavaScript's undefined, NaN ("Not a Number") and Infinity values, respectively.

#### **List Support**

Source Week 5 supports the following list processing functions:

- pair $(x, y)$ : Makes a pair from x and y.
- is pair(x): Returns true if x is a pair and false otherwise.
- head(x): Returns the head (first component) of the pair x.
- $\bullet$  tail(x): Returns the tail (second component) of the pair x.
- is empty  $list(xs)$ : Returns true if xs is the empty list, and false otherwise.
- $\bullet$  is\_list(x): Returns true if x is a list as defined in the lectures, and false otherwise. Iterative process; time:  $O(n)$ , space:  $O(1)$ , where n is the length of the chain of tail operations that can be applied to x.
- list(x1, x2, ..., xn): Returns a list with n elements. The first element is x1, the second x2, etc. Iterative process; time:  $O(n)$ , space:  $O(n)$ , since the constructed list data structure consists of  $n$  pairs, each of which takes up a constant amount of space.
- length(xs): Returns the length of the list xs. Iterative process; time:  $O(n)$ , space:  $O(1)$ , where  $n$  is the length of  $xs$ .
- map( $f$ , xs): Returns a list that results from list xs by element-wise application of  $f$ . Recursive process; time:  $O(n)$ , space:  $O(n)$ , where n is the length of xs.
- build\_list(n, f): Makes a list with n elements by applying the unary function f to the numbers 0 to  $n - 1$ . Recursive process; time:  $O(n)$ , space:  $O(n)$ .
- for each  $(f, xs)$ : Applies f to every element of the list xs, and then returns true. Iterative process; time:  $O(n)$ , space:  $O(1)$ , where n is the length of xs.
- list\_to\_string(xs): Returns a string that represents list xs using the text-based boxand-pointer notation [...].
- reverse(xs): Returns list xs in reverse order. Iterative process; time:  $O(n)$ , space:  $O(n)$ , where n is the length of xs. The process is iterative, but consumes space  $O(n)$  because of the result list.
- append(xs, ys): Returns a list that results from appending the list ys to the list  $xs$ . Recursive process; time:  $O(n)$ , space:  $O(n)$ , where n is the length of xs.
- member(x, xs): Returns first postfix sublist whose head is identical to  $x$  (===); returns [] if the element does not occur in the list. Iterative process; time:  $O(n)$ , space:  $O(1)$ , where n is the length of xs.
- remove  $(x, xs)$ : Returns a list that results from xs by removing the first item from xs that is identical (===) to x. Recursive process; time:  $O(n)$ , space:  $O(n)$ , where n is the length of xs.
- remove all(x,  $xs)$ : Returns a list that results from xs by removing all items from xs that are identical (===) to x. Recursive process; time:  $O(n)$ , space:  $O(n)$ , where n is the length of xs.
- filter(pred,  $xs$ ): Returns a list that contains only those elements for which the oneargument function pred returns true. Recursive process; time:  $O(n)$ , space:  $O(n)$ , where n is the length of xs.
- enum\_list(start, end): Returns a list that enumerates numbers starting from start using a step size of 1, until the number exceeds (>) end. Recursive process; time:  $O(n)$ , space:  $O(n)$ , where *n* is the length of xs.
- list\_ref(xs, n): Returns the element of list xs at position n, where the first element has index 0. Iterative process; time:  $O(n)$ , space:  $O(1)$ , where n is the length of xs.
- accumulate(op, initial, xs): Applies binary function op to the elements of xs from right-to-left order, first applying  $op$  to the last element and the value initial, resulting in  $r_1$ , then to the second-last element and  $r_1$ , resulting in  $r_2$ , etc, and finally to the first element and  $r_{n-1}$ , where n is the length of the list. Thus, accumulate(op,zero,list(1,2,3)) results in  $op(1, op(2, op(3, zero)))$ . Recursive process; time:  $O(n)$ , space:  $O(n)$ , where  $n$  is the length of xs, assuming op takes constant time.

### **Names**

Names<sup>[7](#page-3-0)</sup> start with \_, \$ or a letter<sup>[8](#page-3-1)</sup> and contain only \_, \$, letters or digits<sup>[9](#page-3-2)</sup>. Reserved words<sup>[10](#page-3-3)</sup> such as keywords are not allowed as names.

Valid names are x,  $\pm$  45,  $\frac{1}{2}$  and  $\pi$ , but always keep in mind that programming is communicating, and therefore the familiarity of the audience with the characters used in names is an important aspect of program readability.

The following names can be used, in addition to names that are declared using **const**, **function** and **=>**:

- math\_*name*, where *name* is any name specified in the JavaScript Math library, see [ECMAScript Specification, Section 20.2.](https://www.ecma-international.org/ecma-262/8.0/index.html#sec-math-object) Examples:
	- **–** math\_PI: Refers to the mathematical constant  $\pi$ ,
	- **–** math\_sqrt(n): Returns the square root of the *number* n.
- runtime(): Returns number of milliseconds elapsed since January 1, 1970 00:00:00 UTC
- display(a): Displays *any* value a in the console
- error(a): Displays *any* value a in the console with error flag
- prompt(s): Pops up a window that displays the *string* s, provides an input line for the user to enter a text and an "OK" button. The call of prompt suspends execution of the program until the "OK" button is pressed, at which point it returns the entered text as a string.

<sup>&</sup>lt;sup>7</sup> In [ECMAScript 2016 \(](http://www.ecma-international.org/publications/files/ECMA-ST/Ecma-262.pdf)7<sup>th</sup> Edition), these names are called *identifiers*.

<span id="page-3-1"></span><span id="page-3-0"></span><sup>8</sup> By *letter* we mean [Unicode](http://unicode.org/reports/tr44/) letters (L) or letter numbers (NI).

<sup>9</sup> By *digit* we mean characters in the [Unicode](http://unicode.org/reports/tr44/) categories Nd (including the decimal digits 0, 1, 2, 3, 4, 5, 6, 7, 8, 9), Mn, Mc and Pc.

<span id="page-3-3"></span><span id="page-3-2"></span><sup>10</sup> By *Reserved word* we mean any of: **break**, **case**, **catch**, **continue**, **debugger**, **default**, **delete**, **do**, **else**, **finally**, for, function, if, in, instanceof, new, return, switch, this, throw, try, typeof, var, void, while, with, class, **const**, **enum**, **export**, **extends**, **import**, **super**, **implements**, **interface**, **let**, **package**, **private**, **protected**, **public**, **static**, **yield**, **null**, **true**, **false**.

- parse int(s, i): interprets the *string* s as an integer, using the positive integer i as radix, and returns the respective value, see [ECMAScript Specification, Section 18.2.5.](https://www.ecma-international.org/ecma-262/8.0/index.html#sec-parseint-string-radix)
- undefined, NaN, Infinity: Refer to JavaScript's undefined, NaN ("Not a Number") and Infinity values, respectively.

#### **Numbers**

We use decimal notation for numbers, with an optional decimal dot. "Scientific notation" (multiplying the number with a power of 10) is indicated with the letter e. Examples for numbers are 5432, -5432.109, and -43.21e-45.

#### **Strings**

Strings are of the form "*double-quote-characters*", where *double-quote-characters* is a possibly empty sequence of characters without the character ", and of the form '*single-quote-characters*', where *single-quote-characters* is a possibly empty sequence of characters without the character  $\mathcal{L}_{\mathcal{A}}$ 

## **Typing**

Expressions evaluate to numbers, boolean values, strings or function values. Only function values can be applied using the syntax:

```
expression ::= name( expressions )
```
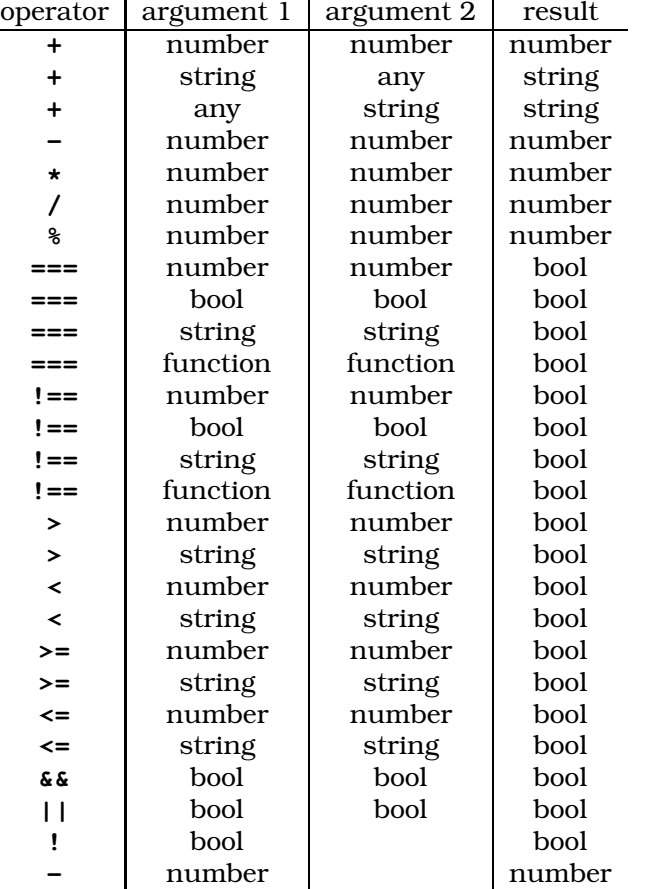

The following table specifies what arguments Source's operators take and what results they return.

Preceding **?**, Source only allows boolean expressions.

### **Comments**

In Source, any sequence of characters between "/ $\ast$ " and the next " $\ast$ /" is ignored. After "//" any characters until the next newline character is ignored.